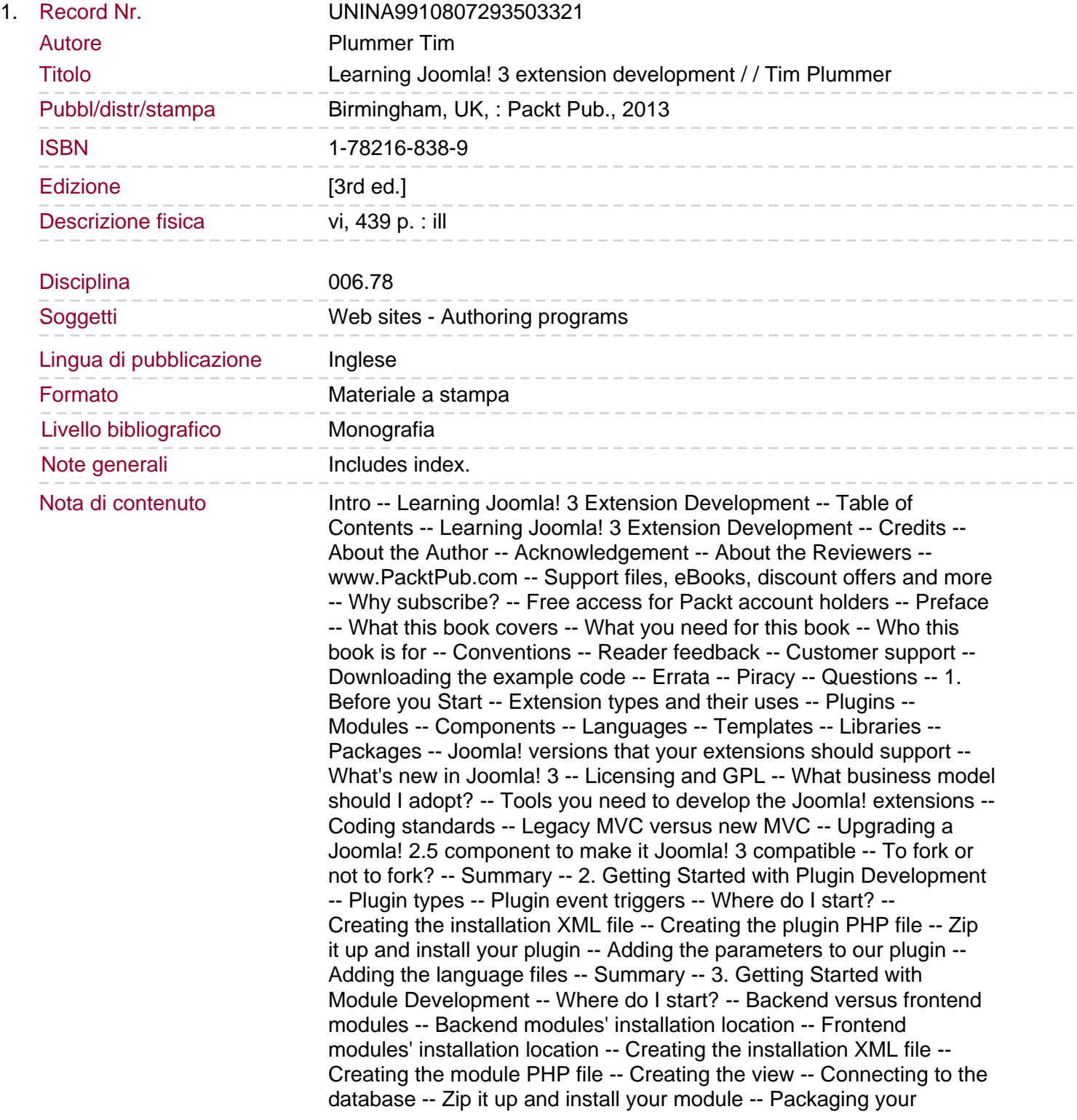

module for distribution -- Backwards compatibility for Joomla! 2.5 -- Making changes to the installation XML file -- Adding the CSS styles -- Packaging for distribution.

Converting to the site module -- Translating your module -- Adding a help file -- Template overrides -- Watch out when updating -- Alternative layouts -- Making your module responsive -- Summary -- 4. Getting Started with Component Development -- Where do I start? -- Creating the component installation XML file -- Creating a simple component -- Creating the entry point -- Creating the access XML file -- Creating the config XML file -- Setting up the database -- Discover the extension -- Creating the controllers -- Creating the model for the list view -- Creating the model for the edit view -- Creating a form -- The form XML file -- JForm field types -- Accesslevel -- Cachehandler -- Calendar -- Captcha -- Category -- Checkbox -- Checkboxes -- Chromestyle -- Color -- Combo -- Componentlayout -- Contentlanguage -- Contenttype -- Databaseconnection -- Editor -- Email -- File -- Filelist -- Folderlist -- Groupedlist -- Headertag -- Helpsite -- Hidden -- Imagelist -- Integer -- Language -- List -- Media -- Menu -- Menuitem -- Modulelayout -- Moduleorder -- Moduleposition -- Moduletag -- Password -- Plugins -- Radio -- Rules -- Sessionhandler -- Spacer -- Sql -- Tag -- Tagnested -- Tel -- Templatestyle -- Text -- Textarea -- Timezone -- Url -- User -- Usergroup -- Creating a view -- The list view -- The view.html.php file -- The helper file -- The view layout file -- The edit view -- The view. html.php file -- The view layout file -- Installer script -- Zip it up and install your component -- Summary -- 5. Backend Component Development - Part 1 -- Adding additional fields -- Adding fields to the model -- Category field -- State field -- Media field -- Company field -- Phone field -- URL field -- Description field -- Language strings for new fields -- Adding fields to the view -- Alternative method for displaying fields in the view. Adding fields to the database -- Adding columns to your view -- Adding simple columns -- Click to sort by column -- Status column -- Ordering column -- Toolbar buttons and component options -- Component options -- View filters and search -- Sidebar filters -- Changing delete to trash -- Filters and search -- Summary -- 6. Backend Component Development - Part 2 -- Pagination -- Adding views and submenu items -- The categories view -- The preview view -- Submenus -- Access Control List (ACL) -- Global permissions -- Component permissions -- Category permissions -- Article permissions -- Access level -- Multi-database support -- Summary -- 7. Frontend Component Development -- Getting started on the frontend -- Creating a view -- Adding CSS -- Adding sample images -- Creating another view -- Menu item parameters -- Adding a category filter on our menu -- Using component options -- Width and height parameters -- Translating your component -- Updating data from the frontend -- Creating the list view -- Creating the edit form -- Using ReCaptcha in your component -- ReCaptcha without JForm -- Using our click-to-call plugin with this component -- Integrating a third-party comments extension -- Summary -- 8. Security - Avoiding Common Vulnerabilities -- Why you should care about security -- Path disclosure -- SQL injection -- Local File Inclusion -- Remote File Inclusion -- Cross-site scripting -- Cross-site Request Forgery -- Some quick advice -- Summary -- 9. Packing Everything Together -- Creating a package -- Setting up an update server -- Managing database changes -- Updating the PHP files -- Getting listed on the JED -- Summary -- 10. Extending your Component with Plugins and Modules -- Creating a search plugin -- Creating a smart search plugin

## Sommario/riassunto

-- Creating a featured portfolio module -- Adding tags to our component -- Summary -- Index.

If you have ideas for additional Joomla 3! features, this book will allow you to realize them. It's a complete practical guide to building and extending plugins, modules, and components. Ideal for professional developers and enthusiasts. Clear steps to create your own plugins, modules, and components for Joomla 3 Guides you through extending your components by allowing them to interact with modules and plugins Introduces you to packaging your extensions for distribution to other Joomla users Enables you to secure your extensions and avoid common vulnerabilities by gaining some white hat hacking experience In Detail Joomla 3 is the first of the major open source content management systems that was meant to be mobile friendly by default. Joomla uses object-oriented principles, is database agnostic, and has the best mix of functionality, extensibility, and user friendliness. Add to that the fact that Joomla is completely community driven, and you have a winning combination that is available to everyone, and is the perfect platform to build your own custom applications. "Learning Joomla! 3 Extension Development" is an integrated series of practical, hands-on tutorials that guide you through building and extending Joomla plugins, modules, and components. With Joomla having been downloaded well over 35 million times, there is a huge market for Joomla extensions, so you could potentially earn some extra cash in your spare time using your newly acquired Joomla extension development skills. We will start with developing simple plugins and modules, and then progress to more complex backend and frontend component development. Then we will try our hand at ethical hacking, so you will learn about common security vulnerabilities and what you can do to avoid them. After that we will look at how you can prepare your extensions for distribution and updates, as well as how you can extend your components with various plugins and modules. Finally, you will end up with a fully functioning package of extensions that you can use on your own site or share with others. If you want to build your own custom applications in Joomla, then "Learning Joomla! 3 Extension Development" will teach you everything you need to know in a practical, hands-on manner.